# Chapter 6

# Multivariate Time Series Analysis

## 6.0.1 Introduction

Multivariate analysis investigates dependence and interactions among a set of variables in multi-values processes. One of the most powerful method of analyzing multivariate time series is the vector autoregression model. It is a natural extension of the univariate autoregressive model to the multivariate case.

In this chapter we cover concepts of VAR modelling, non-stationary multivariate time series and cointegration.

More detailed discussion can be found in Hamilton (1994), Harris (1995), Enders (2004), Tsay (2002), Zivot and Wang (2006).

## 6.1 Vector Autoregression Model

Let  $\mathbf{Y}_t = (Y_{1,t}, Y_{2,t}, ..., Y_{n,t})'$  denote an  $k \times 1$  vector of time series variables. The basic vector autoregressive model of order p,  $VAR(p)$ , is

$$
\mathbf{Y}_{t} = \mathbf{c} + \Pi_{1} \mathbf{Y}_{t-1} + \Pi_{2} \mathbf{Y}_{t-2} + \dots + \Pi_{p} \mathbf{Y}_{t-p} + \mathbf{u}_{t}, \quad t = 1, ..., T,
$$
(6.1.1)

where  $\Pi_i$  are  $k \times k$  matrices of coefficients, **c** is a  $k \times 1$  vector of constants and  $\mathbf{u}_t$  is an  $k \times 1$  unobservable zero mean white noise vector process with covariance matrix Σ.

If we consider a special case of two dimensional vector  $\mathbf{Y}$ , the VAR consists of two equation (also called a bivariate  $VAR$ )

$$
\mathbf{Y}_{t} = \begin{pmatrix} Y_{1,t} \\ Y_{2,t} \end{pmatrix} = \begin{pmatrix} c_{1} \\ c_{2} \end{pmatrix} + \begin{pmatrix} \pi_{11}^{1} & \pi_{12}^{1} \\ \pi_{21}^{1} & \pi_{22}^{1} \end{pmatrix} \begin{pmatrix} Y_{1,t-1} \\ Y_{2,t-1} \end{pmatrix} + \begin{pmatrix} \pi_{11}^{2} & \pi_{12}^{2} \\ \pi_{21}^{2} & \pi_{22}^{2} \end{pmatrix} \begin{pmatrix} Y_{1,t-2} \\ Y_{2,t-2} \end{pmatrix} + \begin{pmatrix} u_{1,t} \\ u_{2,t} \end{pmatrix}
$$
 (6.1.2)

with  $cov(u_{1,t}, u_{2,s}) = \sigma_{12}$  for  $t \neq s$ .

As in the univariate case with AR processes, we can use the lag operator to represent  $VAR(p)$ 

$$
\Pi(L)\mathbf{Y}_t = \mathbf{c} + \mathbf{u}_t,
$$

where  $\Pi(L) = I_n - \Pi_1 L - ... - \Pi_p L^p$ .

If we impose stationarity on  $Y_t$  in (6.1.2), the unconditional expected value is given by

$$
\mu = (I_n - \Pi_1 - ... - \Pi_p)^{-1}c.
$$

Very often other deterministic terms or stochastic exogenous variables may be included into the VAR specification to represent. More general form of the  $VAR(p)$ model is

$$
\mathbf{Y}_{t} = \Pi_1 \mathbf{Y}_{t-1} + \Pi_2 \mathbf{Y}_{t-2} + \dots + \Pi_p \mathbf{Y}_{t-p} + \Gamma \mathbf{X}_{t} + \mathbf{u}_t,
$$

where  $\mathbf{X}_t$  represents an  $m \times 1$  matrix of exogenous or deterministic variables, and Γ is a matrix of parameters.

# [Brain power](http://bookboon.com/count/advert/0d9efd82-96d7-e011-adca-22a08ed629e5)

**Plug into The Power of Knowledge Engineering.** 

By 2020, wind could provide one-tenth of our planet's electricity needs. Already today, SKF's innovative knowhow is crucial to running a large proportion of the world's wind turbines.

Up to 25 % of the generating costs relate to maintenance. These can be reduced dramatically thanks to our stems for on-line condition monitoring and automatic lubrication. We help make it more economical to create cleaner, cheaper energy out of thin air.

By sharing our experience, expertise, and creativity, industries can boost performance beyond expectations. Therefore we need the best employees who can eet this challenge!

The Power of Knowledge Engineering

**Visit us at www.skf.com/knowledge**

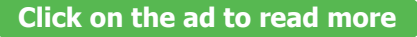

## 6.1.1 Estimation of VARs and Inference on coefficients

Since the  $VAR(p)$  may be written as a system of equations with the same sets of explanatory variables, its coefficients can be efficiently and consistently estimated by estimating each of the components using the OLS method (see Hamilton (1994)). Under standard assumptions regarding the behavior of stationary and ergodic VAR models (see Hamilton (1994) the estimators of the coefficients are asymptotically normally distributed.

An element of  $\Pi_i$  is asymptotically normally distributed, so asymptotically valid t-tests on individual coefficients may be constructed in the usual way (see Chapter 2). More general linear hypotheses can also be tested using the Wald statistic.

Lag Length Selection A reasonable strategy how to determine the lag length of the VAR model is to fit  $VAR(p)$  models with different orders  $p = 0, ..., p_{max}$  and choose the value of p which minimizes some model selection criteria. Model selection criteria for  $VAR(p)$  could be based on Akaike (AIC), Schwarz-Bayesian (BIC) and Hannan-Quinn (HQ) information criteria:

$$
AIC(p) = \ln |\bar{\Sigma}(p)| + \frac{2}{T}pn^2
$$

$$
BIC(p) = \ln |\bar{\Sigma}(p)| + \frac{\ln T}{T}pn^2
$$

$$
HQ(p) = \ln |\bar{\Sigma}(p)| + \frac{2\ln \ln T}{T}pn^2
$$

Forecasting We can use VAR model to forecast times series in a similar way to forecasting from a univariate AR model.

The one-period-ahead forecast based on information available at time T is

$$
\mathbf{Y}_{T+1|T} = \mathbf{c} + \Pi_1 \mathbf{Y}_T + \ldots + \Pi_p \mathbf{Y}_{T-p+1}
$$

while *h*-step forecast is

$$
\mathbf{Y}_{T+h|T} = \mathbf{c} + \Pi_1 \mathbf{Y}_T + \dots + \Pi_p \mathbf{Y}_{T-p+1},
$$

where  $Y_{T+i|T} = Y_{T+i}$  for  $j < 0$ . The h-step forecast errors may be expressed as

$$
\mathbf{Y}_{T+h} - \mathbf{Y}_{T+h|T} = \sum_{s=0}^{h-1} \Psi_s \varepsilon_{T+h-s},
$$

where the matrices  $\Psi_s$  are determined by recursive substitution

$$
\Psi_s = \sum_{j=1}^{p-1} \Psi_{s-j} \Pi_j
$$
\n(6.1.3)

with  $\Psi_0 = I_n$  and  $\Pi_j = 0$  for  $j > p$ . The forecasts are unbiased since all of the forecast errors have expectation zero and the MSE matrix for  $Y_{t+h|T}$  is

$$
\Sigma(h) = MSE\left(\mathbf{Y}_{T+h} - \mathbf{Y}_{T+h|T}\right) = \sum_{s=0}^{h-1} \Psi_s \Sigma \Psi'_s.
$$

The h-step forecast in the case of estimated parameters is

$$
\hat{\mathbf{Y}}_{T+h|T} = \hat{\Pi}_1 \hat{\mathbf{Y}}_{T+h-1|T} + \dots + \hat{\Pi}_p \hat{\mathbf{Y}}_{T+h-p|T},
$$

where  $\hat{\Pi}_i$  are the estimated matrices of parameters. The h-step forecast error is now

$$
\mathbf{Y}_{T+h} - \hat{\mathbf{Y}}_{T+h|T} = \sum_{s=0}^{h-1} \Psi_s \varepsilon_{T+h-s} + \left(\mathbf{Y}_{t+h} - \hat{\mathbf{Y}}_{T+h|T}\right)
$$

The estimate of the MSE matrix of the h-step forecast is then

$$
\hat{\Sigma}(h) = \sum_{s=0}^{h-1} \hat{\Psi}_s \hat{\Sigma} \hat{\Psi}'_s
$$

with  $\Psi_s = \sum^s$  $\sum_{j=1}^{\infty} \hat{\Psi}_{s-j} \hat{\Pi}_{j}.$ 

## 6.1.2 Granger Causality

One of the main uses of VAR models is forecasting. The structure of the VAR model provides information about a variable's or a group of variables' forecasting ability for other variables. The following intuitive notion of a variable's forecasting ability is due to Granger  $(1969)$ . If a variable, or group of variables,  $Y_1$  is found to be helpful for predicting another variable, or group of variables,  $Y_2$  then  $Y_1$  is said to Granger-cause  $Y_2$ ; otherwise it is said to fail to Granger-cause  $Y_2$ . Formally,  $Y_1$  fails to Granger-cause  $Y_2$  if for all  $s > 0$  the MSE of a forecast of  $Y_{2,t+s}$ based on  $(Y_{2,t}, Y_{2,t-1}, ...)$  is the same as the MSE of a forecast of  $Y_{2,t+s}$  based on  $(Y_{2,t}, Y_{2,t-1}, ...)$  and  $(Y_{1,t}, Y_{1,t-1}, ...)$ . Note that the notion of Granger causality only implies forecasting ability.

In a bivariate  $VAR(p)$  model for  $\mathbf{Y}_t = (Y_{1t}, Y_{2t})'$ ,  $Y_2$  fails to Granger-cause  $Y_1$ if all of the p VAR coefficient matrices  $\Pi_1, \dots, \Pi_p$  are lower triangular. That is, all of the coefficients on lagged values of  $Y_2$  are zero in the equation for  $Y_1$ . The p linear coefficient restrictions implied by Granger non-causality may be tested using the Wald statistic. Notice that if  $Y_2$  fails to Granger-cause  $Y_1$  and  $Y_1$  fails to Grangercause  $Y_2$ , then the VAR coefficient matrices  $\Pi_1, ..., \Pi_p$  are diagonal.

Download free eBooks at bookboon.com

## 6.1.3 Impulse Response and Variance Decompositions

As in the univariate case, a  $VAR(p)$  process can be represented in the form of a vector moving average (VMA) process.

$$
\mathbf{Y}_t = \mu + \mathbf{u}_t + \Psi_1 \mathbf{u}_{t-1} + \Psi_2 \mathbf{u}_{t-2} + \dots,
$$

where the  $k \times k$  moving average matrices  $\Psi_s$  are determined recursively using (6.1.3).

The elements of coefficient matrices  $\Psi_s$  mean effects of  $\mathbf{u}_{t-s}$  shocks on  $\mathbf{Y}_t$ . That is, the  $(i, j)$ -th element,  $\psi_{ij}^s$ , of the matrix  $\Psi_s$  is interpreted as the impulse response

$$
\frac{\partial Y_{i,t+s}}{\partial u_{j,t}} = \frac{\partial Y_{i,t}}{\partial u_{j,t-s}} = \psi_{ij}^s, \qquad i, j = 1, ..., T.
$$

Sets of coefficients  $\psi_{ij}(s) = \psi_{ij}^s$ ,  $i, j = 1, ..., T$  are called the **impulse response** functions.

It is possible to decompose the h-step-ahead forecast error variance into the proportions due to each shock  $u_{it}$ .

The forecast variance decomposition determines the proportion of the variation  $Y_{jt}$  due to the shock  $u_{jt}$  versus shocks of other variables  $u_{it}$  for  $i \neq j$ .

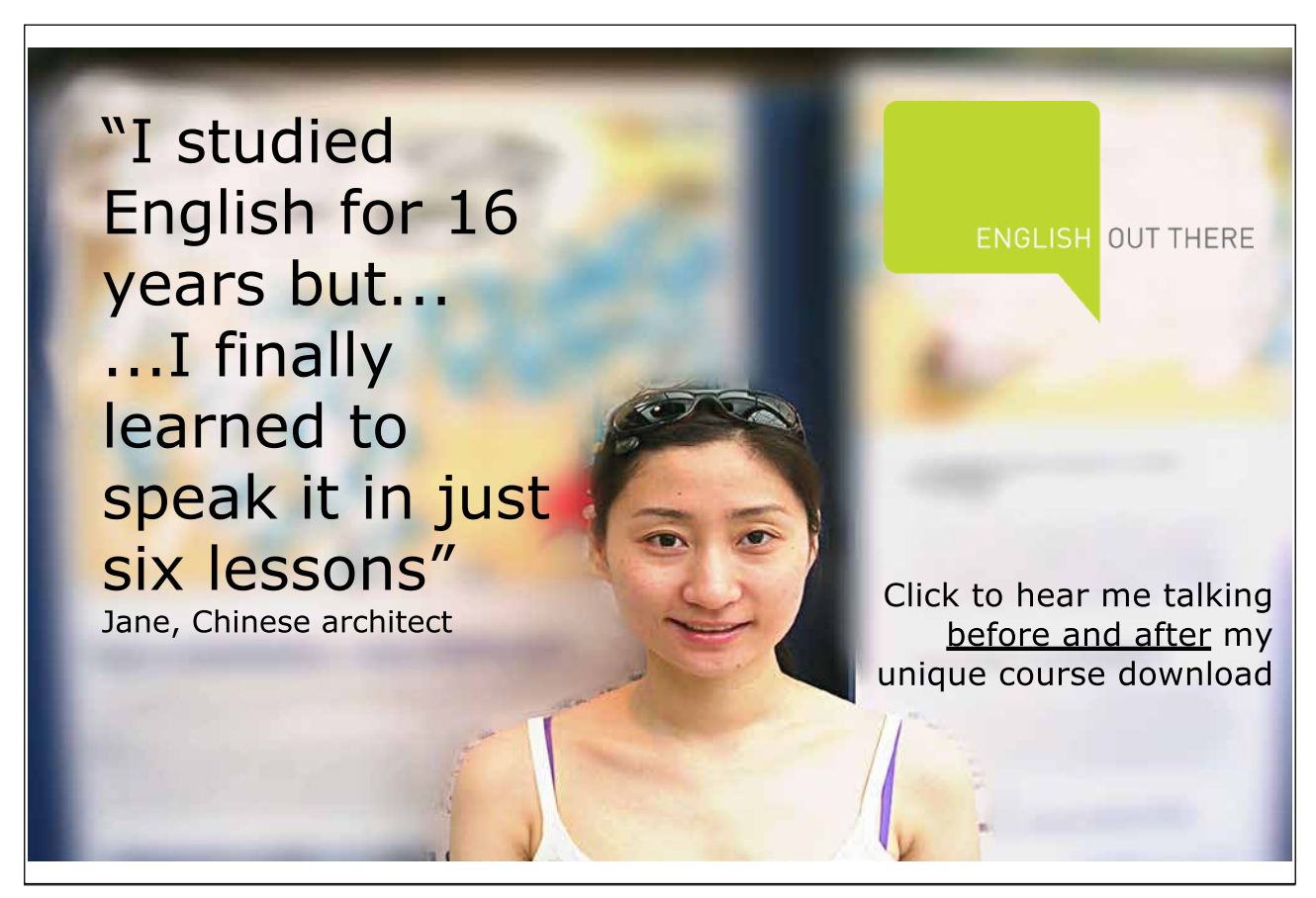

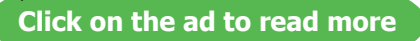

## 6.1.4 VAR in EViews

As an example of VAR estimation in EViews, consider two time series of returns of monthly IBM stocks and the market portfolio returns from Fama-French database (data is contained in IBM1.wf1).

There are several ways to estimate VAR model in EViews. The first one is through the main menu. Clicking on  $View/Estimate VAR$ ... will open a dialog window for VAR model estimation.

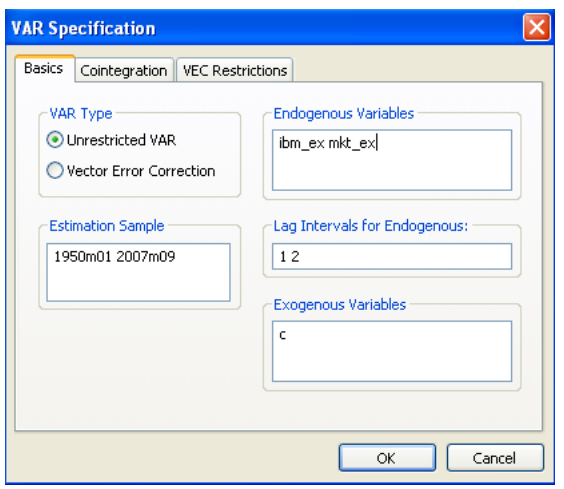

Figure 6.1: VAR model estimation dialog window

We choose Unrestricted VAR and in the Endogenous Variables box we have to specify the list of endogenous time series variables to be included in the VAR model. We consider two excess return series of the IBM stock IBM\_ex and the market portfolio Mkt\_ex.

In the Lag Intervals for Endogenous we have to specify the order of the model, that is interval of lags to be included in the model. If we want to build a model with only two lags, we write 1 2. This means, we include all lags beginning from the first one and ending with the lag of order 2. We do not specify any exogenous variables apart from the intercept term c.

Another way of calling the VAR estimation dialog window is to select both endogenous variables in the workfile and in the context menu (right button click) choose Open/as VAR.... The Endogenous Variables box will be filled in automatically.

Finally, we can estimate VAR model from the command line. There is a separate object, called var, to declare the VAR model. The estimation of the above mentioned example will look like

## var ibm2.ls 1 2 ibm\_ex mkt\_ex

Here ibm2 is a name of the var-object which will be saved in the workfile, ls indicates the estimation method; in this case it is OLS estimation method of the unrestricted VAR model. Then, specifications of the lags pairs and the list of endogenous variables follow. If one wishes to include exogenous variables besides the intercept, it can be done by typing a symbol @ followed by a list of exogenous variables. For example,

var ibm2.ls 1 2 ibm\_ex mkt\_ex @ exvar1 exvar2

Click OK and EViews produces an estimation output for the specified VAR model.

| <b>B Var: IBM2</b>                                                                                                    | Workfile: IBM2::Data ibm ff\                                                                                               |                                                                                                    |  |
|----------------------------------------------------------------------------------------------------|----------------------------------------------------------------------------------------------------|----------------------------------------------------------------------------------------------------|--|
| View Proc Object Print Name Freeze Estimate Stats Impulse Resids                                                                                                    |                                                                                                    |                                                                                                    |  |
|                                                                                                    |                                                                                                    | <b>Vector Autoregression Estimates</b>                                                                                     |  |
| Vector Autoregression Estimates<br>Date: 01/03/09 Time: 11:54<br>Sample (adjusted): 1950M03 2007M09<br>Included observations: 691 after adjustments<br>Standard errors in () & t-statistics in [] |                                                                                                    |                                                                                                    |  |
|                                                                                                    | IBM EX                                                                                                    | MKT EX                                                                                                    |  |
| IBM_EX(-1)                                                                                                    | 0.009969<br>(0.04688)<br>[0.21267]                                                                                         | 0.004618<br>(0.02849)<br>[0.16208]                                                                                         |  |
| IBM_EX(-2)                                                                                                    | 0.061395<br>(0.04689)<br>[1.30944]                                                                                         | 0.011865<br>(0.02850)<br>[0.41630]                                                                                         |  |
| $MKT_EX(-1)$                                                                                                    | 0.069736<br>(0.07747)<br>[0.90017]                                                                                         | 0.074885<br>(0.04709)<br>[1.59023]                                                                                         |  |
| MKT_EX(-2)                                                                                                    | $-0.198868$<br>(0.07745)<br>$[-2.56754]$                                                                                   | $-0.044936$<br>(0.04708)<br>$[-0.95443]$                                                                                   |  |
| Ċ                                                                                                    | 0.008388<br>(0.00268)<br>[3.12617]                                                                                         | 0.001999<br>(0.00163)<br>[1.22556]                                                                                         |  |
| R-squared<br>Adj. R-squared<br>Sum sq. resids<br>S.E. equation<br>F-statistic<br>Log likelihood<br>Akaike AIC<br>Schwarz SC<br>Mean dependent<br>S.D. dependent                                   | 0.011416<br>0.005651<br>3.306425<br>0.069425<br>1.980399<br>865.2686<br>$-2.489923$<br>$-2.457086$<br>0.008725<br>0.069622 | 0.007309<br>0.001520<br>1.221712<br>0.042201<br>1.262645<br>1209.253<br>$-3.485538$<br>$-3.452700$<br>0.002207<br>0.042233 |  |
| Determinant resid covariance (dof adj.)<br>Determinant resid covariance<br>Log likelihood<br>Akaike information criterion<br>Schwarz criterion                                                    |                                                                                                    | 5.64E-06<br>5.56E-06<br>2219.343<br>$-6.394625$<br>$-6.328950$                                                             |  |

Figure 6.2: Output for the VAR model estimation

Two columns correspond to two equation in the VAR model. The only significant coefficient besides the intercept one is at the second lag of the market portfolio

returns in the IBM equation. As expected, there is a unidirectional dynamic relationship from the market portfolio returns to the IBM returns, Thus, the IBM return is affected by the past movements of the market while past movements of IBM stock returns do not affect the market portfolio returns. The second equation (for market portfolio) is not significant as suggested by the F-statistics. This means that the the estimated model cannot explain variation in the market portfolio returns. This can happen because we possibly omitted some important exogenous variables or the order of the model is inappropriately selected. EViews provides a tool to choose the most suitable lag order. In the workfile menu choose View/Lag Structure/Lag Length Criteria... to determine the optimal model structure. In the appeared **Lag Specification** window we choose  $p_{max} = 8$  (maximal lag order).

All criteria indicate that the optimal lag order of the model is 0. This means that the VAR model is inappropriate model to explain IBM and market portfolio returns. Indeed, we know from the CAPM that market portfolio returns affect the stock returns contemporaneously and are not in lag relationship. Thus, either additional exogenous factors should be found to include in the model or another structure of the model should be employed in this case.

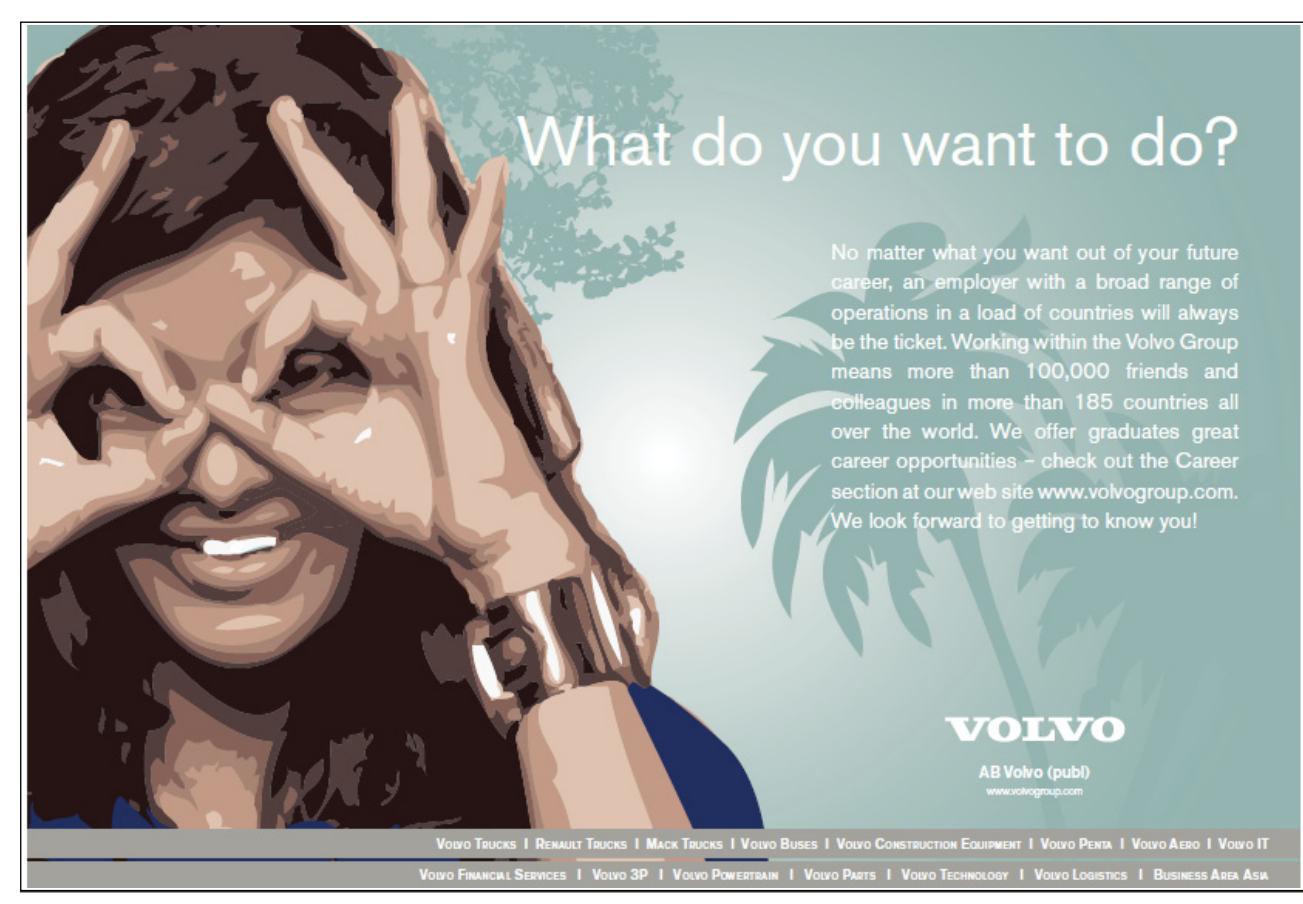

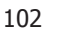

| LogL<br>Lag   |          |             |              |              |              |
|---------------|----------|-------------|--------------|--------------|--------------|
|               | LR       | FPE         | <b>AIC</b>   | sc           | HQ           |
| 0<br>2194.622 | NA*      | $5.69e-06*$ | $-6.401817*$ | $-6.388593*$ | $-6.396700*$ |
| 2196.775<br>1 | 4.287075 | 5.72e-06    | $-6.396424$  | $-6.356751$  | $-6.381073$  |
| 2<br>2199.864 | 6.131986 | 5.73e-06    | $-6.393763$  | $-6.327640$  | $-6.368177$  |
| 3<br>2201.623 | 3.481326 | 5.77e-06    | $-6.387219$  | $-6.294647$  | $-6.351399$  |
| 4<br>2203.219 | 3.150236 | 5.81e-06    | $-6.380200$  | $-6.261179$  | $-6.334146$  |
| 5<br>2205.939 | 5.354029 | 5.83e-06    | $-6.376465$  | $-6.230995$  | $-6.320176$  |
| 6<br>2206.141 | 0.395622 | 5.90e-06    | $-6.365375$  | $-6.193455$  | $-6.298852$  |
| 7<br>2206.432 | 0.568871 | 5.96e-06    | $-6.354545$  | $-6.156177$  | $-6.277787$  |
| 8<br>2207.274 | 1.642798 | 6.02e-06    | $-6.345326$  | $-6.120508$  | $-6.258334$  |

Figure 6.3: Output for the lag length selection procedure

Lag selection can be programmed manually in the same way as it is done for ARMA model (see Chapter 3). There are some command references given below which can be used to assess various statistic values in the VAR analysis in EViews.

## 6.2 Cointegration

The assumption of stationary of regressors and regressands is crucial for the properties and the OLS estimators discussed in Chapter 2. In this case, the usual statistical results for the linear regression model and consistency of estimators hold. However, when variables are non-stationary then the usual statistical results may not hold.

## 6.2.1 Spurious Regression

If there are trends in the data (deterministic or stochastic) this can lead to a spurious results when running OLS regression. This is because time trend will dominate other stationary variables and the OLS estimators will pick up covariances generated by time trends only. While the effects of deterministic trends can be removed from the regression by either including time trend regressor or simply de-trending variables, non-stationary variables with stochastic trends may lead to invalid inferences.

Download free eBooks at bookboon.com

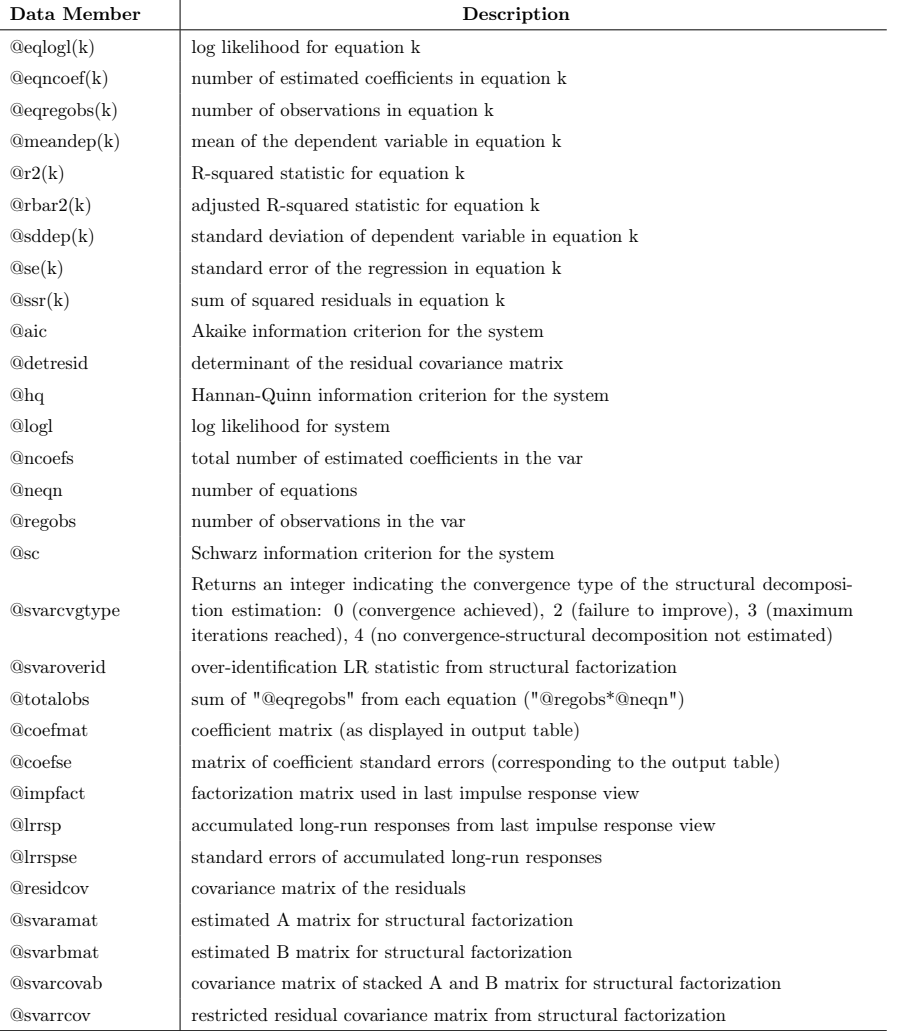

#### Var Data Members

Consider, for example,

$$
Y_{1,t} = Y_{1,t-1} + u_{1,t}, \t u_{1,t} \sim IN(0,1)
$$
  

$$
Y_{2,t} = Y_{2,t-1} + u_{2,t}, \t u_{2,t} \sim IN(0,1)
$$

Both of the variables are non-stationary and independent from each other. In the regression  $Y_{1,t} = \beta_0 + \beta_1 Y_{2,t} + \varepsilon_t$ , the value of true slope parameter  $\beta_1 = 0$ . Thus, the value of the OLS estimate  $\hat{\beta}_1$  should be insignificant. The actual estimations produce high  $R^2$  coefficients and highly significant  $\beta_1$ .

The problem with the spurious regression is that t- and F-statistics do not follow standard distributions. As shown in Phillips (1986),  $\hat{\beta}_1$  does not converge in

probability to zero,  $R^2$  converges to unity as  $T \to \infty$  so that the model will appear to fit well even though it is misspecified.

Regression with I(1) data only makes sense when the data are *cointegrated*.

## 6.2.2 Cointegration

Let  $\mathbf{Y}_t = (Y_{1t},..., Y_{kt})'$  denote an  $k \times 1$  vector of  $I(1)$  time series.  $\mathbf{Y}_t$  is cointegrated if there exists an  $k \times 1$  vector  $\beta = (\beta_1, ..., \beta_k)'$  such that

$$
\mathbf{Z}_t = \beta' \mathbf{Y}_t = \beta_1 Y_{1t} + \dots + \beta_k Y_{kt} \sim I(0). \tag{6.2.1}
$$

The non-stationary time series in  $Y_t$  are cointegrated if there is a linear combination of them that is stationary. If some elements of  $\beta$  are equal to zero then only the subset of the time series in  $Y_t$  with non-zero coefficients is cointegrated.

There may be different vectors  $\beta$  such that  $\mathbf{Z}_t = \beta' \mathbf{Y}_t$  is stationary. In general, there can be  $0 < r < k$  linearly independent cointegrating vectors. All cointegrating vectors form a *cointegrating matrix* B. This matrix is again not unique. Some normalization assumption is required to eliminate ambiguity from the definition.

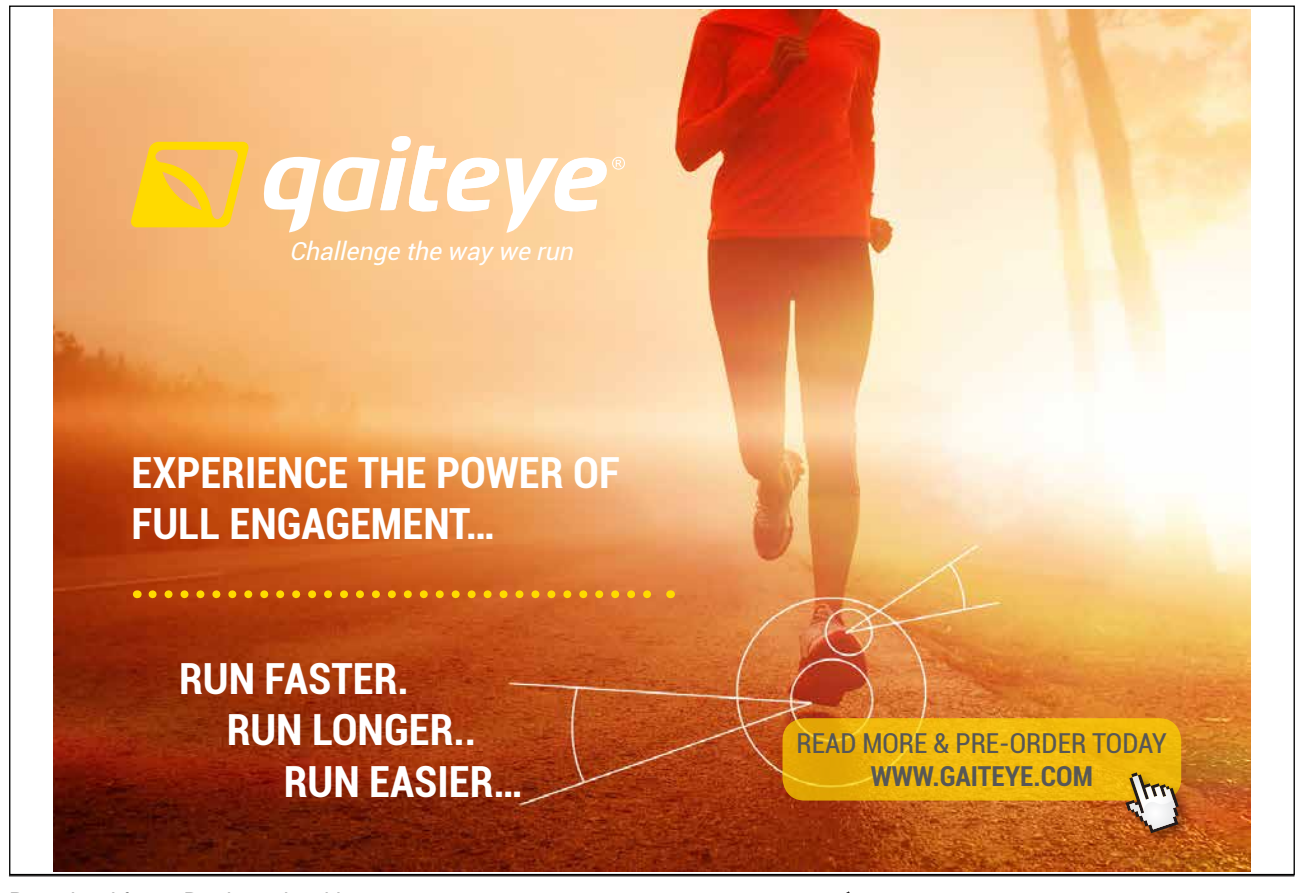

Download free eBooks at bookboon.com **1349906.** The state of the state of the state of the state of the state of the state of the state of the state of the state of the state of the state of the state of the state of the s

**Click on the ad to read more**

A typical normalization is

$$
\beta = (1, -\beta_2, ..., -\beta_k)'
$$

so that the cointegration relationship may be expressed as

$$
\mathbf{Z}_t = \beta' \mathbf{Y}_t = Y_{1t} - \beta_2 Y_{2t} - \dots - \beta_k Y_{kt} \sim I(0).
$$

## 6.2.3 Error Correction Models

Engle and Granger (1987) state that if a bivariate  $I(1)$  vector  $\mathbf{Y}_t = (Y_{1t}, Y_{2t})'$  is cointegrated with cointegrating vector  $\beta = (1, -\beta_2)'$  then there exists an error correction model (ECM) of the form

$$
\Delta Y_{1t} = \delta_1 + \phi_1 (Y_{1,t-1} - \beta_1 Y_{2,t-1} + \sum_{j=1} \alpha_{11}^j \Delta Y_{1,t-j} + \sum_{s=1} \alpha_{12}^j \Delta Y_{2,t-j} + \varepsilon_{1t} \quad (6.2.2)
$$

$$
\Delta Y_{2t} = \delta_2 + \phi_2(Y_{1,t-1} - \beta_2 Y_{2,t-1} + \sum_{j=1} \alpha_{21}^j \Delta Y_{1,t-j} + \sum_{s=1} \alpha_{22}^j \Delta Y_{2,t-j} + \varepsilon_{2t} \quad (6.2.3)
$$

that describes the long-term relations of  $Y_{1t}$  and  $Y_{2t}$ . If both time series are  $I(1)$ but are cointegrated (have a long-term stationary relationship), there is a force that brings the error term back towards zero. If the cointegrating parameter  $\beta_1$  or  $\beta_2$  is known, the model can be estimated by the OLS method.

## 6.2.4 Tests for Cointegration: The Engle-Granger Approach

Engle and Granger (1987) show that if there is a cointegrating vector, a simple two-step residual-based testing procedure can be employed to test for cointegration. In this case, a long-run equilibrium relationship between components of  $Y_t$  can be estimated by running

$$
Y_{1,t} = \beta \mathbf{Y}_{2,t} + u_t, \tag{6.2.4}
$$

where  $\mathbf{Y}_{2,t} = (Y_{2,t},..., Y_{k,t})'$  is an  $(k-1) \times 1$  vector. To test the null hypothesis that  $Y_t$  is not cointegrated, we should test whether the residuals  $\hat{u}_t \sim I(1)$  against the alternative  $\hat{u}_t \sim I(0)$ . This can be done by any of the tests for unit roots. The most commonly used is the augmented Dickey-Fuller test with the constant term and without the trend term. Critical values for this test is tabulated in Phillips and Ouliaris (1990) or MacKinnon (1996).

Potential problems with Engle-Granger approach is that the cointegrating vector will not involve  $Y_{1,t}$  component. In this case the cointegrating vector will not be consistently estimated from the OLS regression leading to spurious results. Also, if

there are more than one cointegrating relation, the Engle-Granger approach cannot detect all of them.

Estimation of the static model (6.2.4) is equivalent to omitting the short-term components from the error-correction model (6.2.3). If this results for autocorrelation in residuals, although the results will still hold asymptotically, it might create a severe bias in finite samples. Because of this, it makes sense to estimate the full dynamic model. Since all variables in the ECM are  $I(0)$ , the model can be consistently estimated using the OLS method. This approach leads to a better performance as it does not push the short-term dynamics into residuals.

## 6.2.5 Example in EViews: Engle-Granger Approach

Consider as an example the Forward Premium Puzzle. Due to rational expectation hypothesis, forward rate should be unbiased predictor of future spot exchange rate. This means that in the regression of levels of spot  $S_{t+1}$  on forward rate  $F_t$  the intercept coefficient should be equal to zero and the slope coefficient should be equal to unity.

Consider monthly data of the USG/GBP spot and forward exchange rate for the period from January 1986 to November 2008 (the data is in FPP.wf1 file).

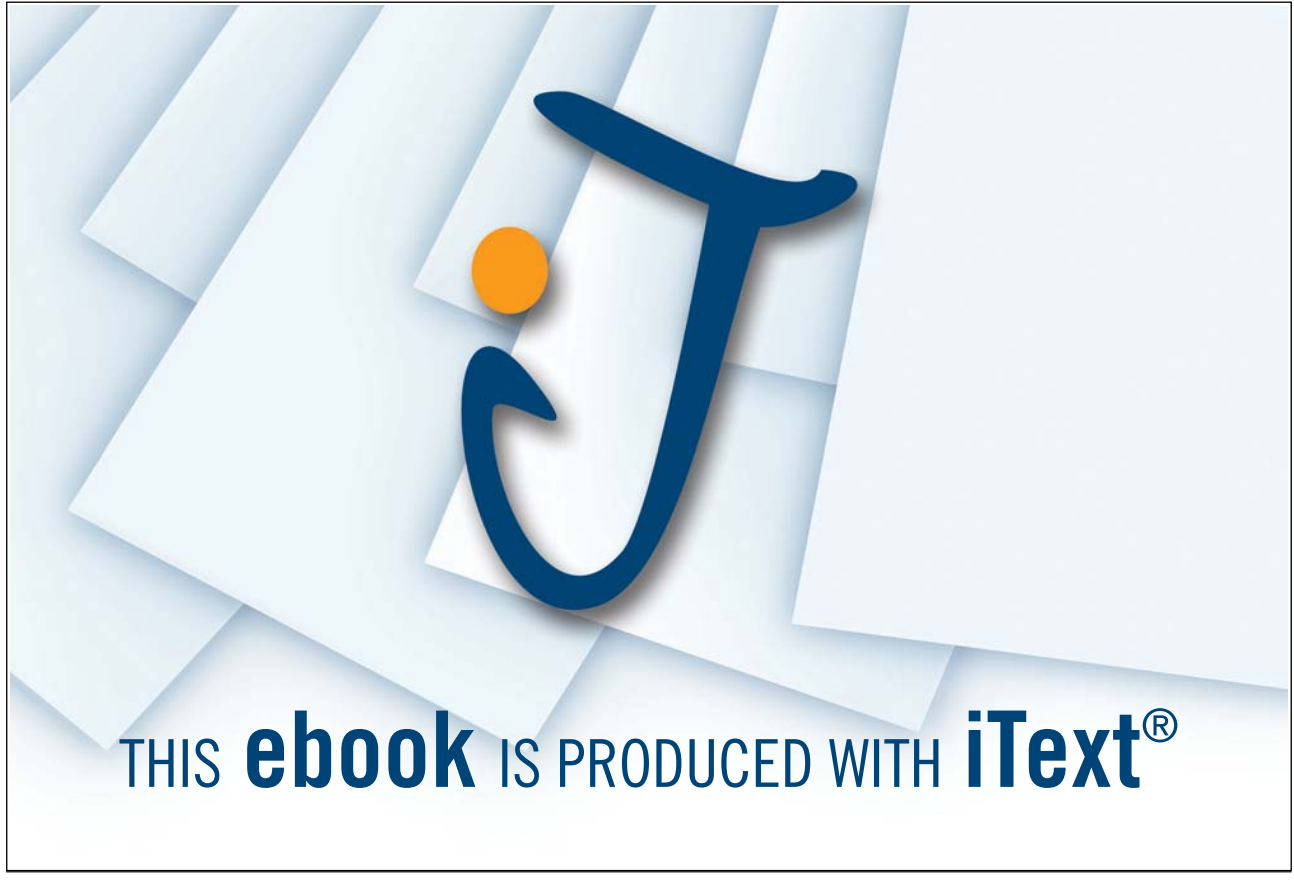

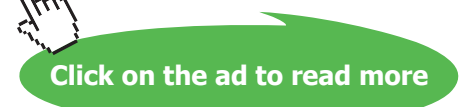

Unit roots are often found in in levels of spot and forward exchange rates. Augmented Dickey-Fuller test statistic values are -2.567 and -2.688 which are high enough to fail rejecting the null hypothesis at 5% significance level. Phillips-Perron test produces test statistic which value os on the border of the rejection region. Thus, if two series are not cointegrated, there is a danger to obtain spurious results from the OLS regression. However, if we look at plots of the two series we can see that they co-move together very closely, so we can expect existence of cointegrating relation between them.

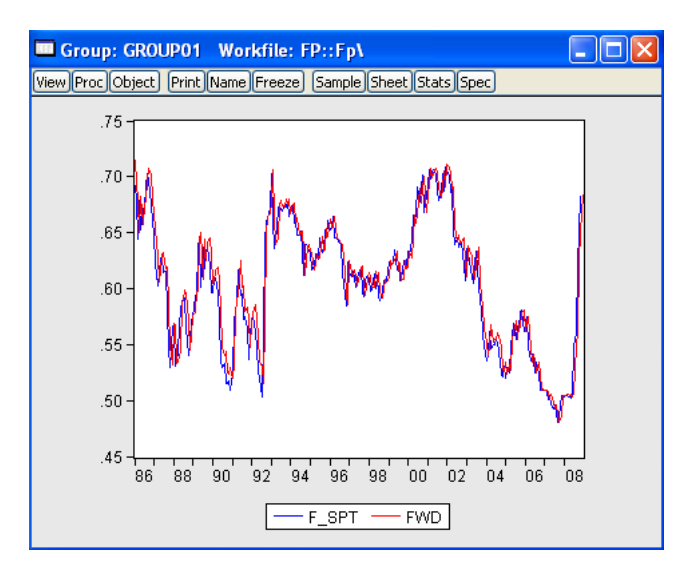

Figure 6.4: Plots of forward and future spot USD/GBP exchange rates

To perform Engle-Granger test for cointegration let us run OLS regression  $S_{t+1} = \beta F_t + u_t$  in EViews and generate residuals from the model.

#### ls f\_spt fwd

#### series resid1=resid

The second step is to test the residuals for stationarity. Augmented Dickey-Fuller test strongly rejects the presence of a unit root in the residual series in the favour of stationarity hypothesis.

Similar results are generated by other testing procedures. Thus, we conclude that future spot and forward exchange rates are cointegrated. Hence, the OLS results are valid for the regression in levels as well. In this case the slope coefficient is equal to 0.957 which is positive and close to unity. However, we reject the null hypothesis  $H_0: \beta_1 = 1$  with the Wald test.

Thus, the forward premium puzzle also exists even for the model in levels for the exchange rates.

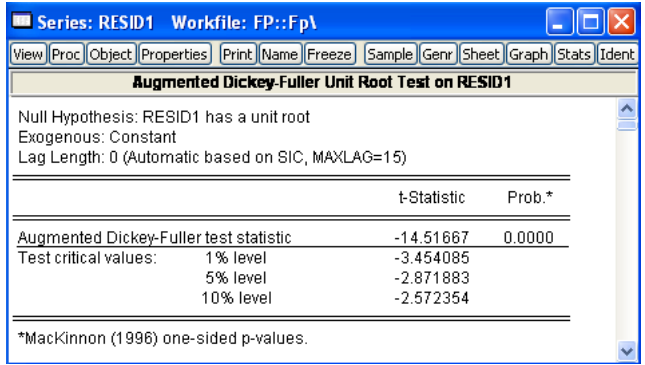

Figure 6.5: Results of Augmented Dickey-Fuller test for residuals from the longrun equilibrium relationship

| <b>B</b> Equation: EQ01 Workfile: FP::Fp\ |                      |             |                                |  |
|-------------------------------------------|----------------------|-------------|--------------------------------|--|
| View Proc Object Print Name Freeze        |                      |             | Estimate Forecast Stats Resids |  |
| Wald Test:<br>Equation: EQ01              |                      |             |                                |  |
| Test Statistic                            | Value                | df          | Probability                    |  |
| F-statistic<br>Chi-square                 | 7485.758<br>7485.758 | (1, 273)    | 0.0000<br>0.0000               |  |
| Null Hypothesis Summary:                  |                      |             |                                |  |
| Normalized Restriction $(= 0)$            |                      | Value       | Std. Err.                      |  |
| $-1 + C(2)$                               |                      | $-0.977113$ | 0.011293                       |  |
| Restrictions are linear in coefficients.  |                      |             |                                |  |

**Figure 6.6:** Wald test results for testing  $H_0: \beta_1 = 1$ 

Another way of estimating cointegrating equation is to estimate a vector error correction model. To do this, open both forward and spot series as VAR system (select both series and in the context menu choose Open/as VAR...). In the VAR type box select Vector Error Correction and in the Cointegration tab click on Intercept (no trend) in CE - no intercept in VAR. EViews' output is given in Figure ??.

As expected, the output shows that the stationary series is approximately  $S_{t+1} - F_t$  with the mean around zero. Deviations from the long-run equilibrium equation have significant effect on changes of the spot exchange rate. Another highly significant coefficient  $\alpha_{22}^1$  indicates a significant impact of  $\Delta S_t$  on  $\Delta F_t$  which is not surprising. This underlies the relationships between the spot and forward rate through the Covered Interest rate Parity condition (CIP).

The following subsection introduces an approach of testing for cointegration

| <b>B Var: VARO1</b>                                                                                                    | <b>Workfile: FP::Fp\</b>                        |                                          |  |  |
|----------------------------------------------------------------------------------------------------|-------------------------------------------------|------------------------------------------|--|--|
| View Proc Object                                                                                                    | Print Name Freeze Estimate Stats Impulse Resids |                                          |  |  |
| <b>Vector Error Correction Estimates</b>                                                                                                    |                                                 |                                          |  |  |
| Vector Error Correction Estimates<br>Date: 01/04/09 Time: 11:19<br>Sample (adjusted): 1986M03 2008M11<br>Included observations: 273 after adjustments<br>Standard errors in () & t-statistics in [] |                                                 |                                          |  |  |
| Cointegrating Eg:                                                                                                    | CointEg1                                        |                                          |  |  |
| F SPT(-1)                                                                                                    | 1 nnnnnn                                        |                                          |  |  |
| FWD(-1)                                                                                                    | $-1.457888$<br>(0.15873)<br>$[-9.18456]$        |                                          |  |  |
| Ċ                                                                                                    | 0.281331<br>(0.09670)<br>[2.90927]              |                                          |  |  |
| Error Correction:                                                                                                    | D(F SPT)                                        | D(FWD)                                   |  |  |
| CointEq1                                                                                                    | 0.117131<br>(0.04098)<br>[2.85850]              | $-0.000210$<br>(0.00179)<br>$[-0.11695]$ |  |  |
| D(F SPT(-1))                                                                                                    | $-0.051491$<br>(0.07947)<br>$[-0.64794]$        | 0.989776<br>(0.00347)<br>[284.866]       |  |  |
| D(FWD(-1))                                                                                                    | 0.017790<br>(0.06160)<br>[0.28878]              | $-0.001048$<br>(0.00269)<br>$[-0.38920]$ |  |  |

Figure 6.7: Output of the vector error correction model

when there exists more than one cointegrating relationship.

## 6.2.6 Tests for Cointegration: The Johansen's Approach

An alternative approach to test for cointegration was introduced by Johansen (1988). His approach allows to avoid some drawbacks existing in the Engle-Granger's approach and test the number of cointegrating relations directly. The method is based on the VAR model estimation.

Consider the  $VAR(p)$  model for the  $k \times 1$  vector  $Y_t$ 

$$
\mathbf{Y}_{t} = \Pi_{1} \mathbf{Y}_{t-1} + \dots + \Pi_{p} \mathbf{Y}_{t-p} + \mathbf{u}_{t}, \qquad t = 1, ..., T,
$$
 (6.2.5)

where  $\mathbf{u}_t \sim IN(0, \Sigma)$ .

Since levels of time series  $Y_t$  might be non-stationary, it is better to transform Equation (6.2.5) into a dynamic form, calling vector error correction model (VECM)

$$
\Delta \mathbf{Y}_t = \Pi \mathbf{Y}_{t-1} + \Gamma_1 \Delta \mathbf{Y}_{t-1} + \dots + \Gamma_{p-1} \Delta \mathbf{Y}_{t-p+1} + \mathbf{u}_t,
$$

where  $\Pi = \Pi_1 + ... + \Pi_p - I_n$  and  $\Gamma_k = - \sum_{k=1}^p$  $\sum_{j=k+1} \Pi_j, k = 1, ..., p-1.$ 

Let us assume that  $Y_t$  contains non-stationary  $I(1)$  time series components. Then in order to get a stationary error term  $\mathbf{u}_t$ ,  $\Pi \mathbf{Y}_{t-1}$  should also be stationary. Therefore,  $\Pi Y_{t-1}$  must contain  $r < k$  cointegrating relations. If the  $VAR(p)$  process has unit roots then  $\Pi$  has reduced rank rank $(\Pi) = r < k$ . Effectively, testing for cointegration is equivalent to checking out the rank of the matrix Π.

If  $\Pi$  has a full rank then all time series in Y are stationary, if the rank of  $\Pi$  is zero then there are no cointegrating relationships.

If  $0 < \text{rank}(\Pi) = r < k$ . This implies that  $Y_t$  is  $I(1)$  with r linearly independent cointegrating vectors and  $k - r$  non-stationary vectors. Since  $\Pi$  has rank r it can be written as the product

$$
\prod_{(k \times k)} = \underset{(k \times r)}{\alpha} \underset{(r \times k)}{\beta'},
$$

where  $\alpha$  and  $\beta$  are  $k \times r$  matrices with rank $(\alpha) = \text{rank}(\beta) = r$ . The matrix  $\beta$ is a matrix of long-run coefficients and  $\alpha$  represents the speed of adjustment to disequilibrium. The VECM model becomes

$$
\Delta \mathbf{Y}_t = \alpha \beta' \mathbf{Y}_{t-1} + \Gamma_1 \mathbf{Y}_{t-1} + \dots + \Gamma_{p-1} \Delta \mathbf{Y}_{t-p+1} + \mathbf{u}_t, \tag{6.2.6}
$$

with  $\beta' \mathbf{Y}_{t-1} \sim I(0)$ .

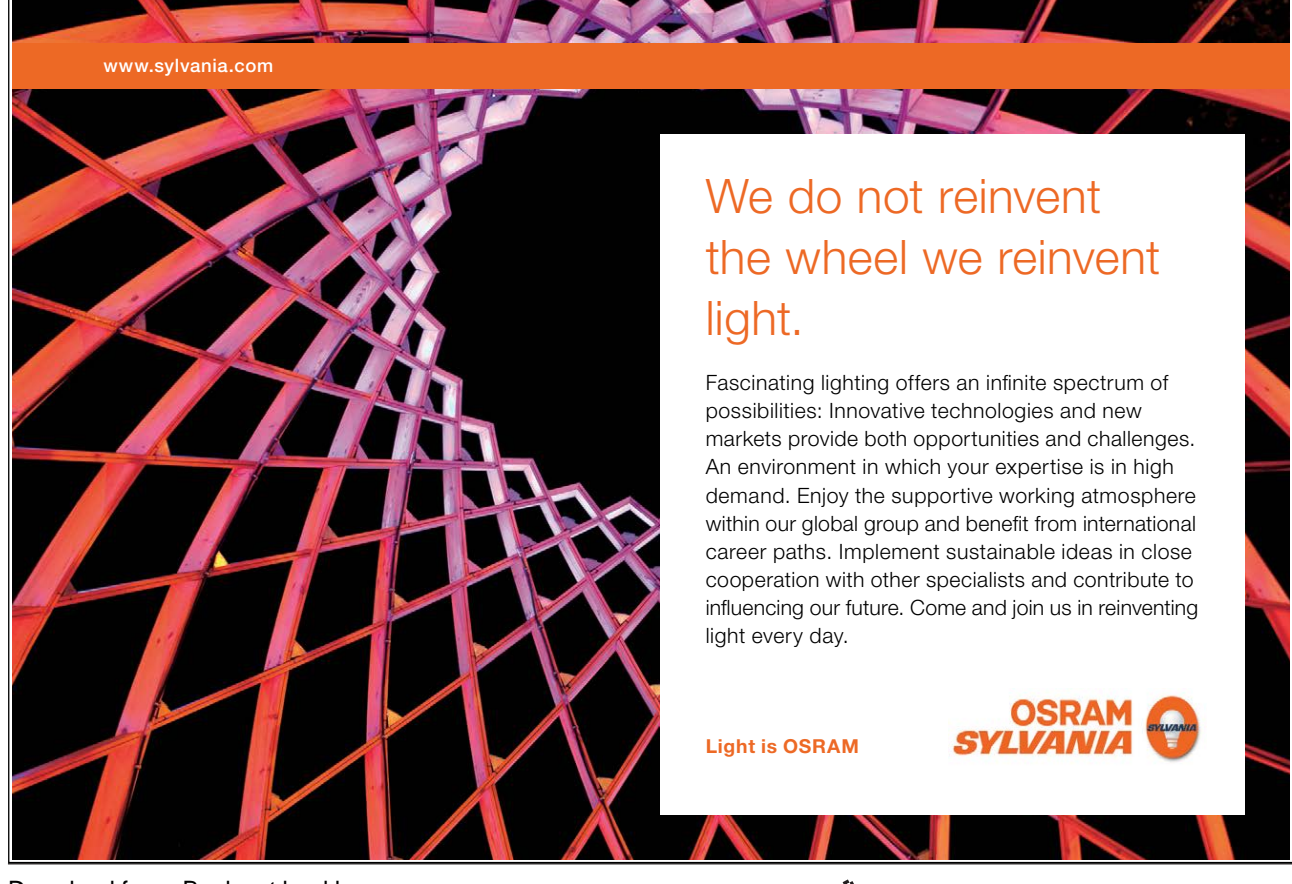

Download free eBooks at bookboon.com

**Click on the ad to read more**

Johansen's methodology of obtaining estimates of  $\alpha$  and  $\beta$  is given below.

#### Johansen's Methodology

Specify and estimate a  $VAR(p)$  model (6.2.5) for  $Y_t$ .

Determine the rank of  $\Pi$ ; the maximum likelihood estimate for  $\beta$  equals the matrix of eigenvectors corresponding to the r largest eigenvalues of a  $k \times k$  residual matrix (see Hamilton (1994), Lutkepohl (1991), Harris (1995) for more detailed description).

Construct likelihood ratio statistics for the number of cointegrating relationships. Let estimated eigenvalues are  $\hat{\lambda}_1 > \hat{\lambda}_2 > ... > \hat{\lambda}_k$  of the matrix  $\Pi$ .

Johansen's likelihood ratio statistic tests the nested hypotheses

$$
H_0: r \le r_0 \text{ vs. } H_1: r > r_0
$$

The likelihood ratio statistic, called the *trace statistic*, is given by

$$
LR_{trace}(r_0) = -T \sum_{i=r_0+1}^{k} \log \left(1 - \hat{\lambda}_i\right).
$$

It checks whether the smallest  $k-r_0$  eigenvalues are statistically different from zero. If rank  $(\Pi) = r_0$  then  $\hat{\lambda}_{r_0+1}, \dots, \hat{\lambda}_k$  should all be close to zero and  $LR_{trace}(r_0)$  should be small. In contrast, if rank  $(\Pi) > r_0$  then some of  $\hat{\lambda}_{r_0+1}, \dots, \hat{\lambda}_k$  will be nonzero (but less than 1) and  $LR_{trace}(r_0)$  should be large.

We can also test  $H_0: r = r_0$  against  $H_1: r_0 = r_0 + 1$  using so called the *maximum eigenvalue statistic*

$$
LR_{max}(r_0) = -T \log \left(1 - \hat{\lambda}_{r_0+1}\right).
$$

Critical values for the asymptotic distribution of  $LR_{trace}(r_0)$  and  $LR_{max}(r_0)$  statistics are tabulated in Osterwald-Lenum (1992) for  $k - r_0 = 1, ..., 10$ .

In order to determine the number of cointegrating vectors, first test  $H_0: r_0 = 0$ against the alternative  $H_1: r_0 > 0$ . If this null is not rejected then it is concluded that there are no cointegrating vectors among the k variables in  $Y_t$ . If  $H_0: r_0 = 0$  is rejected then there is at least one cointegrating vector. In this case we should test  $H_0: r_0 \leq 1$  against  $H_1: r_0 > 1$ . If this null is not rejected then we say that there is only one cointegrating vector. If the null is rejected then there are at least two cointegrating vectors. We test  $H_0: r_0 \leq 2$  and so on until the null hypothesis is not rejected.

In a small samples tests are biased if asymptotic critical values are used without a correction. Reinsel and Ahn (1992) and Reimars (1992) suggested small samples bias correction by multiplying the test statistics with  $T - kp$  instead of T in the construction of the likelihood ratio tests.

## 6.2.7 Example in EViews: Johansen's Approach

A very good example of a model with several cointegrating equations has been given by Johansen and Juselius (1990) (1992) (see also Harris (1995)). They considered a single equation approach to combine both Purchasing Power Parity and Uncovered Interest rate Parity condition in one model.

In this model we expect two cointegrating equations between the UK consumer price index P, the US consumer price index  $P^*$ , USD/GBP exchange rate S and two interest rates  $I$  and  $I^*$  in the domestic and foreign countries respectively. If we denote their log counterparts by the corresponding small letter, the theory suggest that the following two relationships should hold in efficient markets with rational investors:  $p_t - p_t^* = s_t$  and  $\Delta s_{t+1} = i_t - i_t^*$ . The data is considered within the range from January 1989 to November 2008 is given in PPPFP1.wf1 file.

We create the log counterparts of the variables in the standard ways, like

series  $\text{lcpi}\quad u\text{k}=\text{log}(\text{cpi}\quad u\text{k})$ 

and so on. In order to check for cointegration we can either estimate VECM (open 5 series as VAR model) or create a Group with the variables. Johansen and Juselius (1990) included into the model seasonal dummy variables as well as crude oil prices. We restrict ourself with only seasonal dummy for simplicity. We can create dummy variables by using a command @expand, which allows to create a group of dummy variables by expanding out one or more series into individual categories. For this purposes we need first to create a variable indicating the quarter of the observation. We do it in the following way

```
series quarter=@quarter(cpi_uk)
```
The command @quarter returns the quarter of the year in which the current observation begins. The second step is to create the dummy variables:

```
group dum=@expand(quarter)
```
EViews will create a new group object dum containing four dummy variables for each of the quarter of the observation.

In both cases, either with VAR or with group objects, one can perform Johansen's test procedure by clicking on View/Cointegration Test....

The dialog window will ask offer to specify the form of the VECM and the cointegrating equation (with or without intercept or trend components). We choose the first option with no trend and intercept to avoid perfect collinearity since we include four dummy variables as exogenous in the model. In the box Exogenous Variables enter the name of the dummy variables group dum.

In the box Lag Intervals for  $D(Endogenous)$  we set 14 – we include 4 lags

```
Download free eBooks at bookboon.com
```
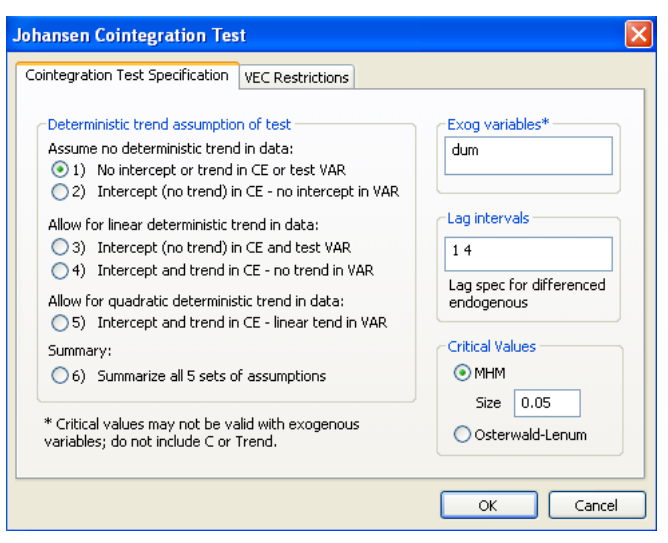

Figure 6.8: Johansen's Cointegration test dialog window

rigure 6.8: Jonansen's Connegration test dialog window<br>in the model. This is determined by EViews as optimal according to 3 criteria (first estimate VAR with any of the lag specifications, check the optimality of the lag order in  $\text{View}/\text{Lag}$  Structure/ $\text{Lag}$  Specification/ $\text{Lag}$  Length Criteria and then re-estimate the VECM with the optimal lag order). EViews as optimal according<br>specifications, check the opt<br>**g Specification/Lag Leng**<br>e optimal lag order).

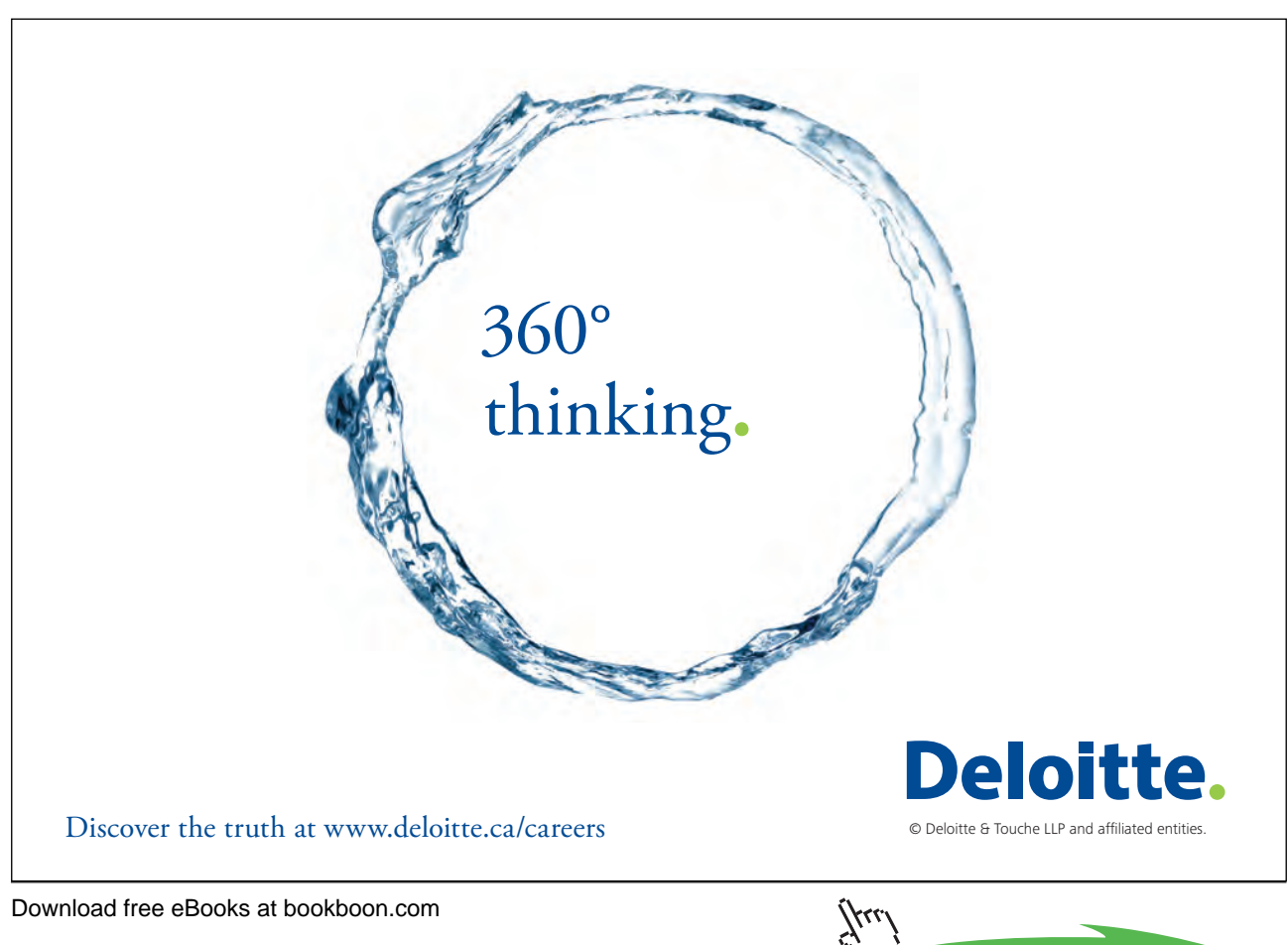

| <b>BE Var: UNITIEED - Workfile: PPPFP1::Pppfp1\</b>                                                                                                    |                                                                           |                                                                               |                                                                                                    | كاكاك                                                                   |  |
|----------------------------------------------------------------------------------------------------|---------------------------------------------------------------------------|-------------------------------------------------------------------------------|----------------------------------------------------------------------------------------------------|-------------------------------------------------------------------------|--|
| [View][Proc][Object] [Print][Name][Freeze] [Estimate][Stats][Impulse][Resids]                                                                                                    |                                                                           |                                                                               |                                                                                                    |                                                                         |  |
|                                                                                                    |                                                                           | <b>Johansen Cointegration Test</b>                                            |                                                                                                    |                                                                         |  |
| Date: 01700/08 = 11111e: 10.1<br>Sample (adjusted): 1989M06 2007M12<br>Included observations: 223 after adjustments<br>Trend assumption: No deterministic trend<br>Series: LIR-UK LIR-US LSPOT LCPI-UK LCPI-US<br>Exogenous series: DUM<br>Warning: Critical values assume no exogenous series<br>Lags interval (in first differences): 1 to 4 |                                                                           |                                                                               |                                                                                                    |                                                                         |  |
| Unrestricted Cointegration Rank Test (Trace)                                                                                                    |                                                                           |                                                                               |                                                                                                    |                                                                         |  |
| Hypothesized<br>No. of CE(s)                                                                                                    | Eigenvalue                                                                | Trace<br>Statistic                                                            | 0.05<br>Critical Value                                                                                                    | Prob.**                                                                 |  |
| None *<br>At most 1<br>At most 2<br>At most 3<br>At most 4                                                                                                    | 0.131576<br>0.075536<br>0.027939<br>0.022044<br>0.011334                  | 62.80651<br>31.34664<br>13.83190<br>7.512787<br>2.542019                      | 60.06141<br>40.17493<br>24.27596<br>12.32090<br>4.129906                                                                                     | 0.0288<br>0.2881<br>0.5512<br>0.2770<br>0.1310                          |  |
| Trace test indicates 1 cointegrating eqn(s) at the 0.05 level<br>* denotes rejection of the hypothesis at the 0.05 level<br>**MacKinnon-Haug-Michelis (1999) p-values<br>Unrestricted Cointegration Rank Test (Maximum Eigenvalue)                                                                                                    |                                                                           |                                                                               |                                                                                                    |                                                                         |  |
| Hypothesized<br>No. of CE(s)                                                                                                    | Eigenvalue                                                                | Max-Eigen<br>Statistic                                                        | 0.05<br>Critical Value                                                                                                    | Prob.**                                                                 |  |
| None *<br>At most 1<br>At most 2<br>At most 3<br>At most 4                                                                                                    | 0.131576<br>0.075536<br>0.027939<br>0.022044<br>0.011334                  | 31.45988<br>17.51473<br>6.319117<br>4.970768<br>2.542019                      | 30.43961<br>24.15921<br>17.79730<br>11.22480<br>4.129906                                                                                     | 0.0372<br>0.3056<br>0.8721<br>0.4814<br>0.1310                          |  |
| * denotes rejection of the hypothesis at the 0.05 level<br>**MacKinnon-Haug-Michelis (1999) p-values                                                                                                    |                                                                           |                                                                               | Max-eigenvalue test indicates 1 cointegrating eqn(s) at the 0.05 level<br>Unrestricted Cointegrating Coefficients (normalized by b*S11*b=l): |                                                                         |  |
| LIR_UK<br>2.232559<br>5.211599<br>3.216709<br>$-1.402045$<br>2.594429                                                                                                    | LIR_US<br>0.525994<br>$-1.166817$<br>-1.075969<br>3.158308<br>$-1.478534$ | <b>LSPOT</b><br>6.452675<br>6.414865<br>-5.465533<br>-2.904258<br>$-8.945306$ | LCPI_UK<br>$-2.917368$<br>$-1.468834$<br>0.241471<br>0.444976<br>$-1.222705$                                                                 | LCPI_US<br>2.559393<br>$-2.740902$<br>0.724072<br>-1.929946<br>0.152110 |  |
| Unrestricted Adjustment Coefficients (alpha):                                                                                                    |                                                                           |                                                                               |                                                                                                    |                                                                         |  |
| D(LIR_UK)<br>D(LIR_US)<br>D(LSPOT)<br>D(LCPI UK)<br>D(LCPI_US)                                                                                                    | $-0.001125$<br>$-0.005073$<br>$-0.005088$<br>0.031334<br>$-0.007115$      | $-0.004051$<br>$-0.000671$<br>$-0.002292$<br>0.001275<br>0.024209             | $-0.002644$<br>$-0.003628$<br>0.001254<br>$-0.005798$<br>$-0.006007$                                                                         | 0.001682<br>$-0.004836$<br>0.000930<br>$-0.004144$<br>0.003939          |  |

Figure 6.9: Output for Johansen's Cointegration test

EViews produces results for various hypothesis tested, from no cointegration  $(r = 0)$  to to increasing number of cointegrating vectors (see Figure ??). The eigenvalues of matrix  $\hat{\Pi}$  is given in the second column. In the third column  $\lambda_{trace}$ statistic is higher than the corresponding critical value at 5% significance for the first hypothesis. This means that we reject the null hypothesis of no cointegration.

However, we cannot reject the hypothesis that there is at most one cointegrating equation. On the basis of  $\lambda_{max}$  statistics (the second panel) it is also possible to accept that there is only one cointegrating relationship. The following two panels provide estimates of matrices  $\beta$  and  $\alpha$  respectively.

Note the warning on the top of the output window that saying that critical values assume no exogenous series. This means that we have to take into account that the critical values we are using might not be fully correct as we included exogenous dummy variables in the model. This may give as an explanation why we detected only one cointegrating equation instead of two which were expected. Another reason may be that the second relation based on the UIP condition involves changes of exchange rate rather than levels considered in the VAR model.